Ubungen zu Einführung in die Bildverarbeitung Sommersemester 2008 Dr. Birgit Möller Institut für Informatik,

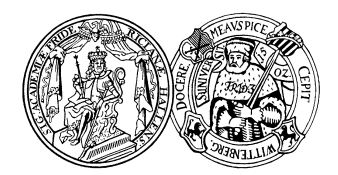

Universität Halle

## Blatt 1

Im Verlauf der Vorlesung werden wir zur Lösung praktischer Aufgaben die Java-Bibliothek bzw. die Entwicklungsumgebung ImageJ verwenden. Das Ziel dieses Ubungsblattes ist es, sich mit Java und ¨ ImageJ vertraut zu machen.

Verschaffen Sie sich dazu zunächst anhand der Homepage zu ImageJ, http://rsb.info.nih.gov/ij/, und mit Hilfe des ImageJ-Tutorials, das Sie auch auf der Webseite zur Vorlesung finden, einen Überblick uber die Grundprinzipien und den Funktionsumfang von ImageJ. ¨

Aufgabe 1.1 (3 Punkte) Schreiben Sie ein ImageJ-Plugin fur RGB-Farbbilder, das das aktuell ¨ geöffnete Farbbild aus der ImageJ-Umgebung kopiert und die Kopie in einem neuen Fenster anzeigt.

Aufgabe 1.2 (4 Punkte) Erweitern Sie Ihr Plugin so, dass zusätzlich eine Konvertierung des Farbbildes in ein Grauwertbild G realisiert wird, gemäß der folgenden Berechnungsvorschrift pro Pixel:

$$
G(x, y) = 0.299 \cdot R(x, y) + 0.587 \cdot G(x, y) + 0.114 \cdot B(x, y)
$$

Zeigen Sie das Grauwertbild in einem weiteren Fenster an und speichern Sie es zusätzlich aus Ihrem Plugin heraus in einer Datei auf der Festplatte ab. Benutzen Sie dazu die ImageJ-Klasse 'FileSaver'.

Aufgabe 1.3 (3 Punkte) Abschließend soll das Eingabebild noch jeweils horizontal und vertikal gespiegelt werden. Zeigen Sie die beiden Ergebnisbilder jeweils in neuen Fenstern an.

Allgemeine Hinweise zu den Übungsblättern:

- Die theoretischen Übungsaufgaben sollen jeweils montags schriftlich in der Vorlesung oder Ubung abgegeben werden. Alternativ ist auch eine Abgabe in elektronischer Form zulässig, allerdings nur unter folgenden Bedingungen:
	- die Abgabe erfolgt in einem der folgenden Datei-Formate: .pdf, .ps, .txt (nicht zulässig sind insbesondere alle MS-Formate wie .doc, .docx, usw.!)
	- in den Dateien sind jeweils die Namen aller Gruppenmitglieder vermerkt
- Praktische Aufgaben sollen immer per Email an birgit.moeller@informatik.uni-halle.de geschickt werden; abzugeben sind jeweils die kommentierten (!) Quelldateien und Ergebnisse.
- Mehrere Dateien können bei der Abgabe auch in Archiven zusammengefasst/komprimiert werden, allerdings sind dabei nur die gängigen Formate .zip, .tar und .tgz zugelassen.
- Abgabefrist für elektronische Einsendungen ist jeweils Montag, 16 Uhr.